# **STR UK TOG RAMME Struktogramme** Scratch ist eine von vielen hundert Programmiersprachen. Programme kannst du auch aufschreiben, wenn du noch nicht weißt, in welcher Sprache du programmieren wirst. Dafür gibt es die sogenannten Struktogramme. Ein **Struktogramm** ist eine Grafik zum Darstellen eines Programms. Jedes Struktogramm ist aus bestimmten, genau vorgeschriebenen Bausteinen zusammengesetzt. **Anweisung** Ein Rechteck steht dabei für eine einzelne Anweisung. Ins Innere des Rechtecks wird geschrieben, was die Figur tun soll. Also z.B: steht für gehe 10 er-Schritt gehe 10er-Schritt *Auftrag 1: Welche Scratch-Anweisung ist mit dem Struktogramm dargestellt? Erstelle die Anweisung mithilfe der Blockpalette. a)* wechsle zu Kostüm1 *b)* setze x auf Zufallszahl von 1 bis 11 *c)* setze  $x$  auf  $x + 1$ Einen Computer programmiert man, damit er eine Aufgabe löst. Das Programm beschreibt in einfachen Schritten, wie er dabei vorgehen muss. Genauso, wie ein Rezept der Köchin oder dem Koch sagt, wie man z.B. Pfannkuchen backt. Solche Beschreibungen nennt man Algorithmen. Auch ein Struktogramm beschreibt einen Algorithmus. Ein **Algorithmus** ist eine Vorschrift, die in einfachen Schritten beschreibt, wie ein Computer beim Lösen einer Aufgabe vorgehen muss. Ein Algorithmus ist zusammengesetzt aus den Grundbausteinen Anweisung, Sequenz, Schleife/Wiederholung, Verzweigung und Bedingung. Scratch wird von der Lifelong-Kindergarten-Group am MIT-Media-Lab entwickelt. Siehe *[http://scratch.mit.edu.](http://scratch.mit.edu/)* Screenshots von Scratch und Scratch-Dateien sind lizenziert unter *[CC BY-SA 2.0](https://creativecommons.org/licenses/by-sa/2.0/deed.en)* (*<https://creativecommons.org/licenses/by-sa/2.0/deed.en>*).**C** 000 Schmitt (Januar 2017) 1/4 ZPG INFORMATIK

# **STR UK TOG RAMME**

#### **Sequenz**

Um eine Sequenz von Anweisungen als Struktogramm darzustellen, zeichnet man mehrere Rechtecke untereinander:

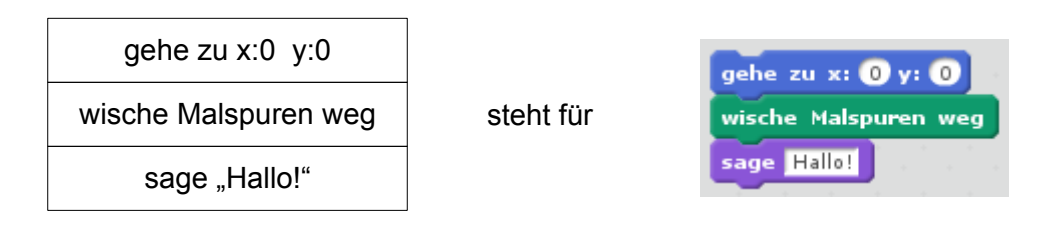

*Auftrag 2: Übertrage das Struktogramm in ein Scratch-Programm. Was macht die Figur, wenn man das Programm ausführt? Überlege, bevor du das Programm startest.*

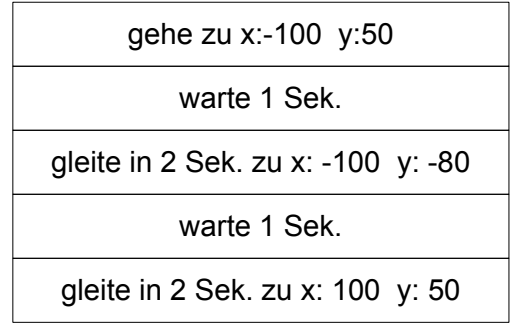

#### **Schleife**

Eine Schleife beschreibt man mit einem Rechteck, das rechts unten ein weiteres Rechteck enthält. Im kleineren Rechteck steht die Anweisung, die wiederholt wird. Darüber notiert man die Bedingung, bei der die Schleife beendet wird:

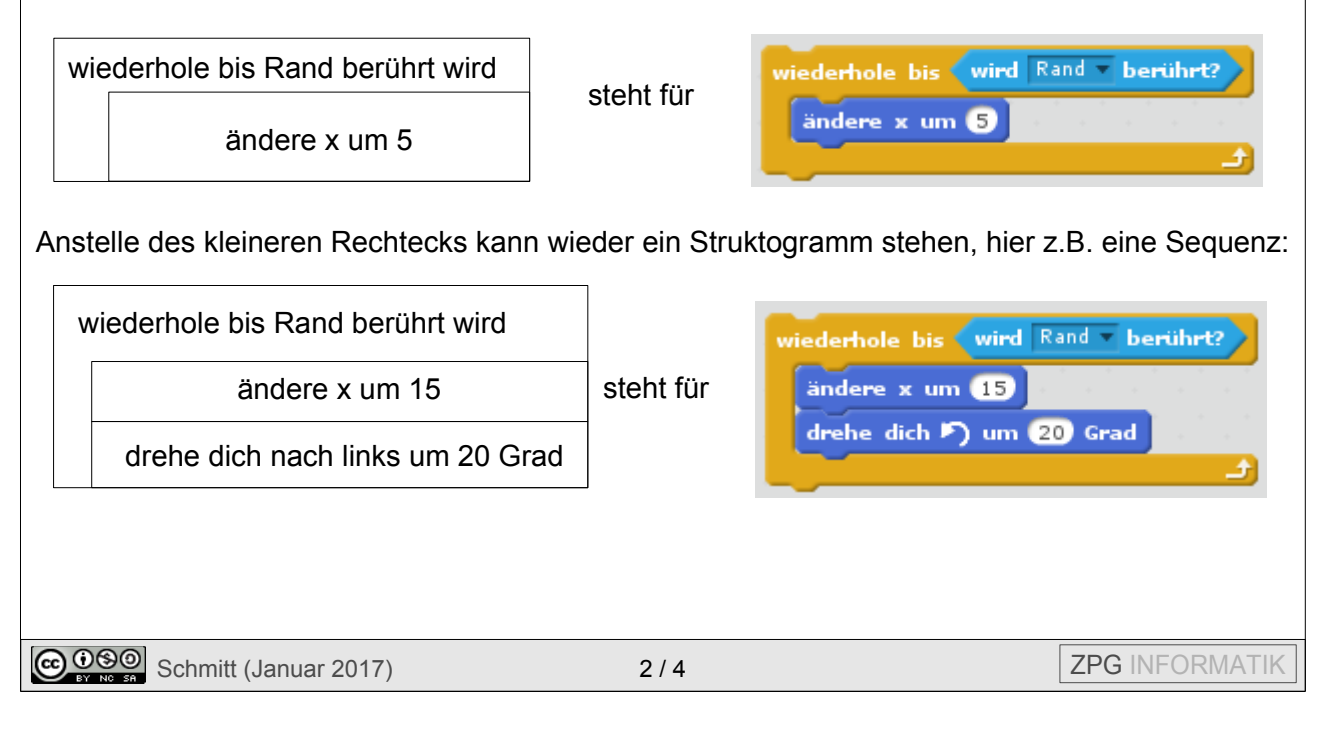

### **STR UK TOG RAMME**

*Auftrag 3: Übertrage das Struktogramm in ein Scratch-Programm. Überlege wieder, bevor du das Programm startest, was die Figur macht.*

wiederhole bis Taste "s" gedrückt

gehe 50er-Schritt

warte 1 Sek.

drehe dich nach links um 60 Grad

#### **Verzweigung**

Eine Verzweigung wird durch das folgende Struktogramm dargestellt. Im oberen Dreieck steht die Bedingung. Die beiden inneren Rechtecke links und rechts enthalten die Anweisungen, die bei "ja" bzw. "nein" ausgeführt werden:

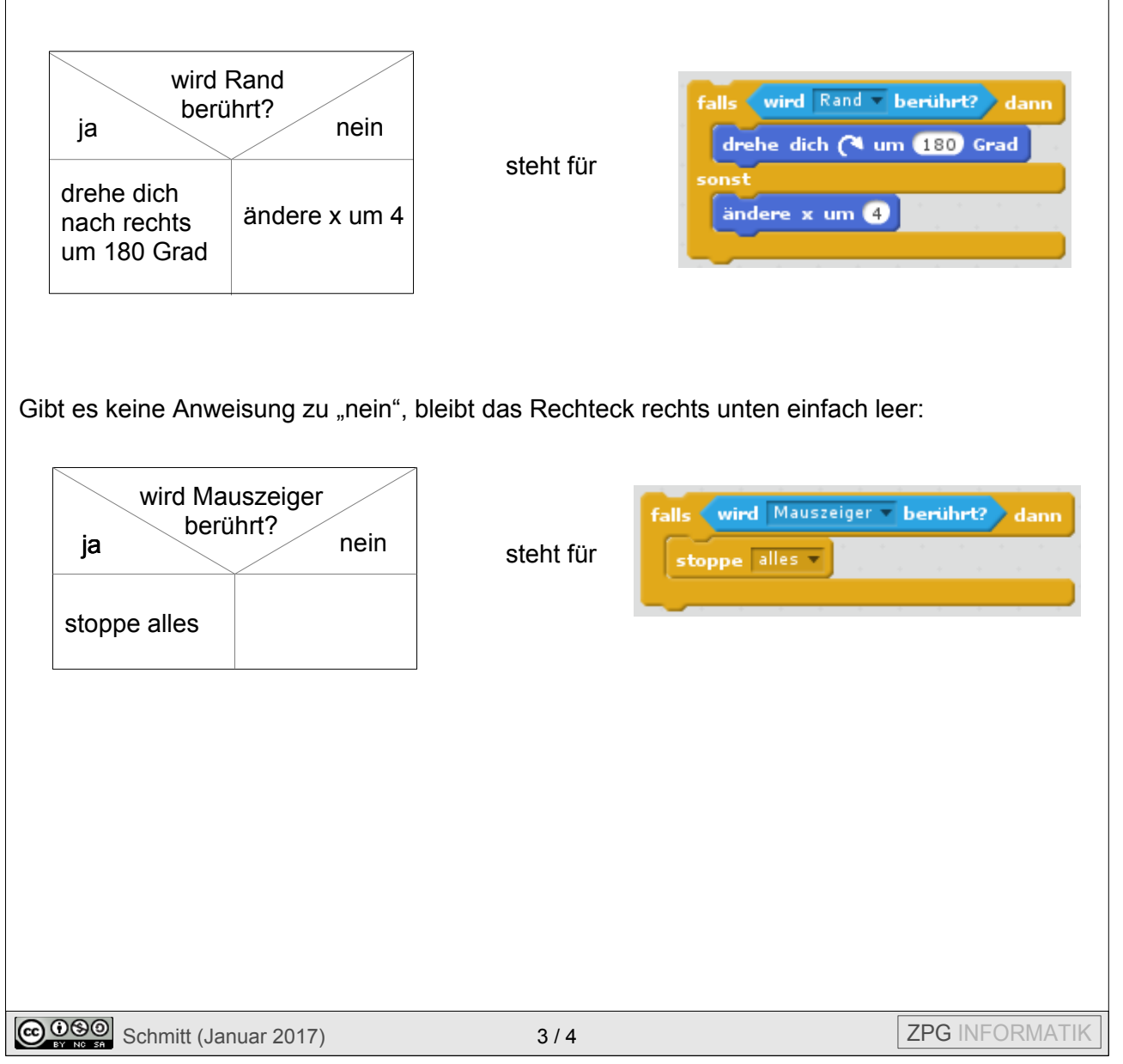

## **STR UK TOG RAMME**

Anstelle der inneren Rechtecke können wieder Struktogramme stehen, z.B.:

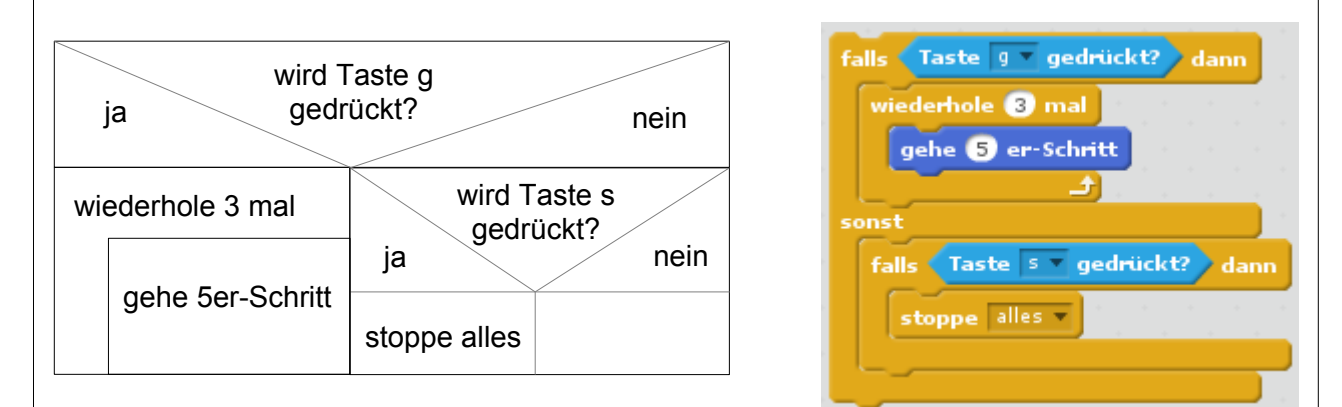

*Auftrag 4: Übertrage das Struktogramm in ein Scratch-Programm. Überlege wieder, bevor du das Programm startest, was es bewirkt.*

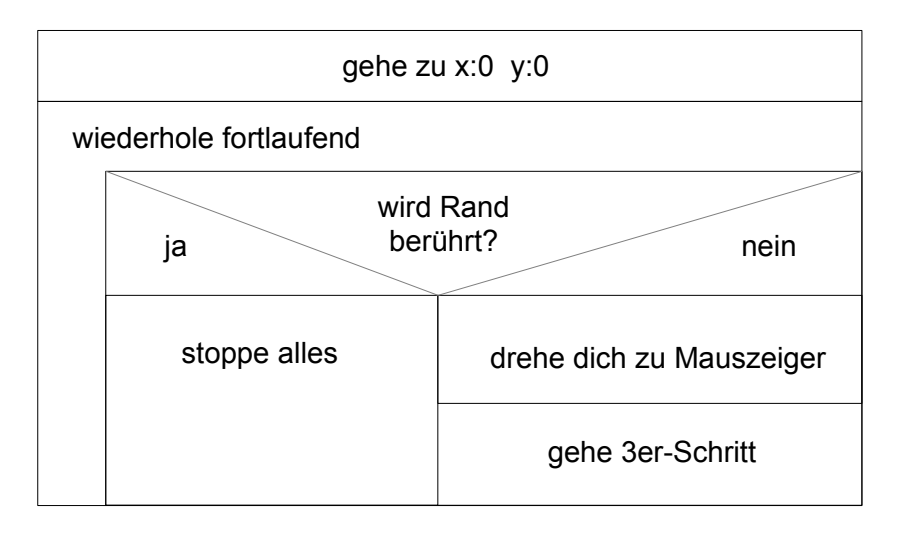